# Software Defined Radio

### One Hardware Many Radios

:: Fabio, IZ5XRC **:: Francesco, IW5EKN**

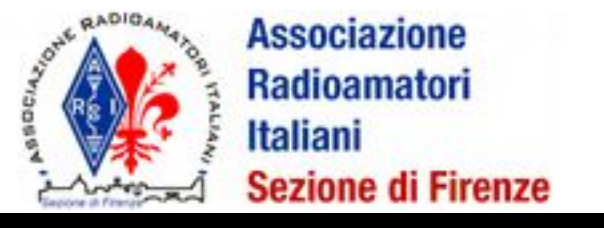

### Parte I Introduzione

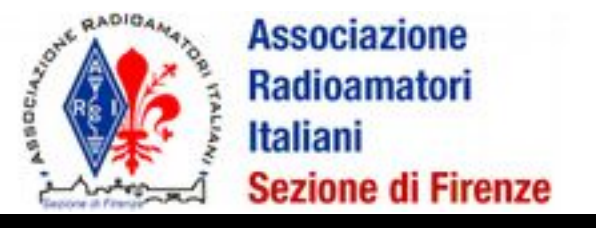

## SDR: cos'è

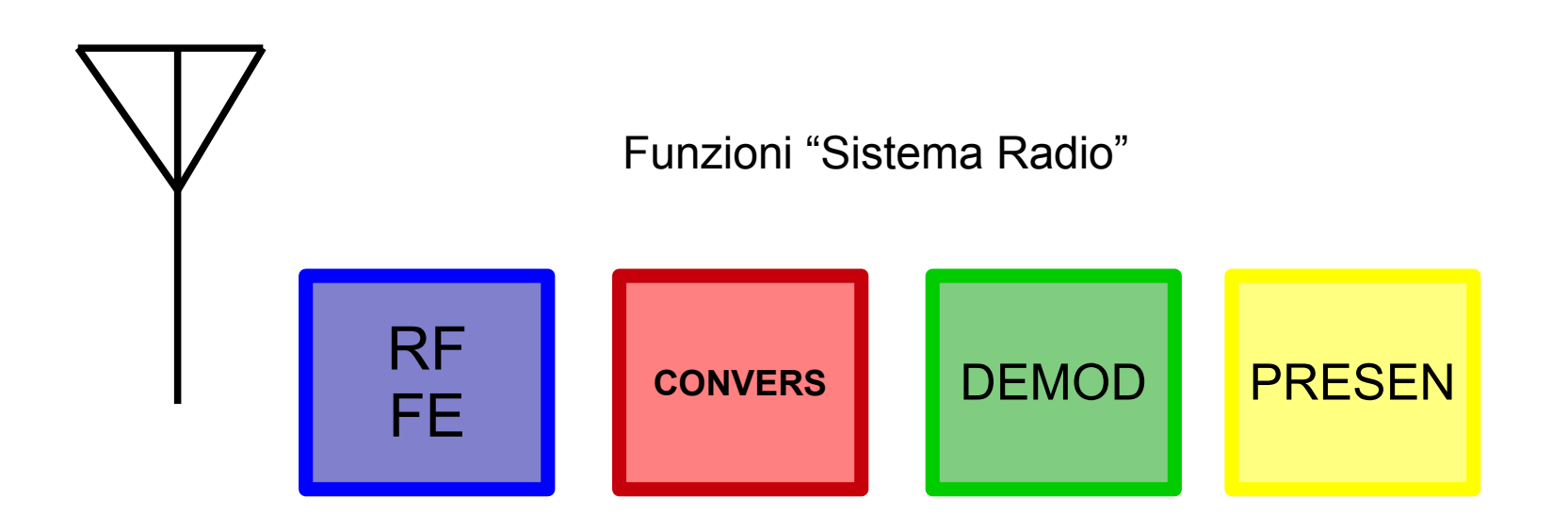

"A radio in which some or all of the physical layer functions are software defined"

SDR Forum and IEEE P1900.1 group

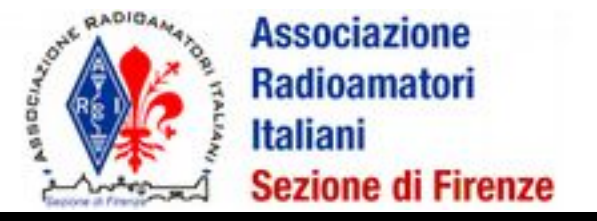

### **Storia**

1970: "Digital Receiver"

"Gold Room" Lab., TRW

1984: E-Systems (Raytheon) "Software Radio" Adaptive Digital Demodulation and Synchronization .

1990: SW-based GSM basestation

Dr. Joe Mitola, the Godfather of SDR

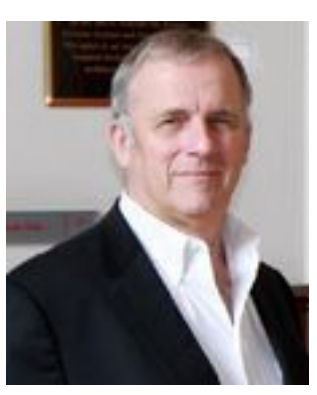

1997: JTRS: Joint Tactical Radio System

ESSOR: European Secure Software Defined Radio

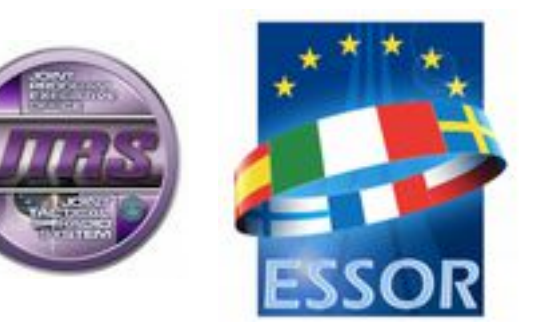

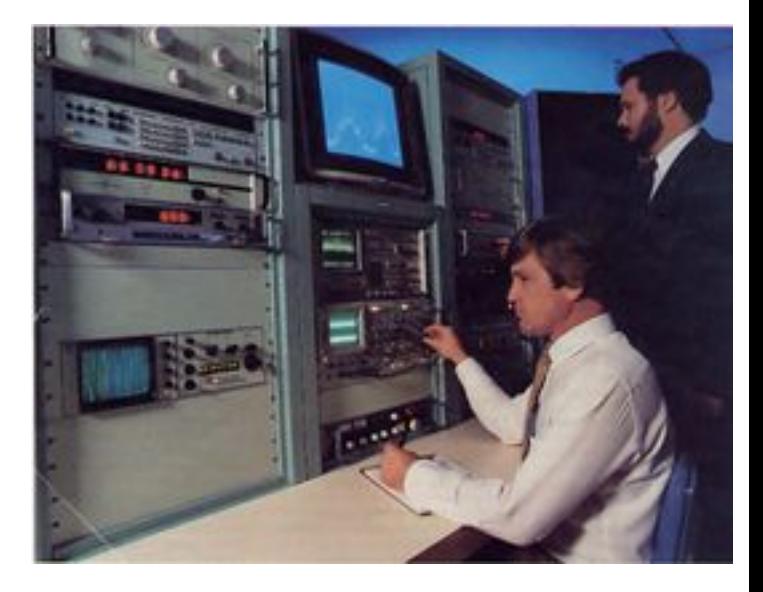

2001: GNU Radio: MIT, Sun Microsystems, FSF

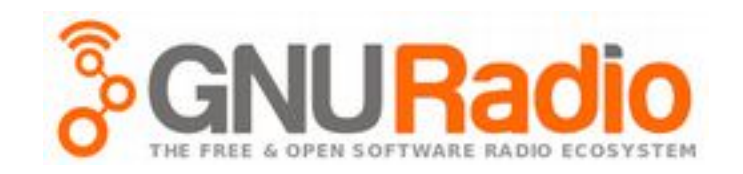

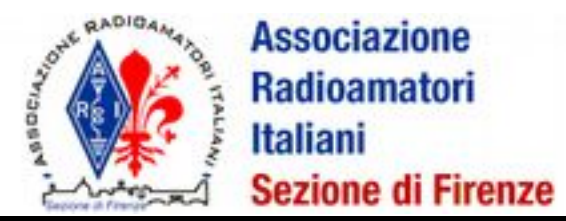

### **SDR** escalation

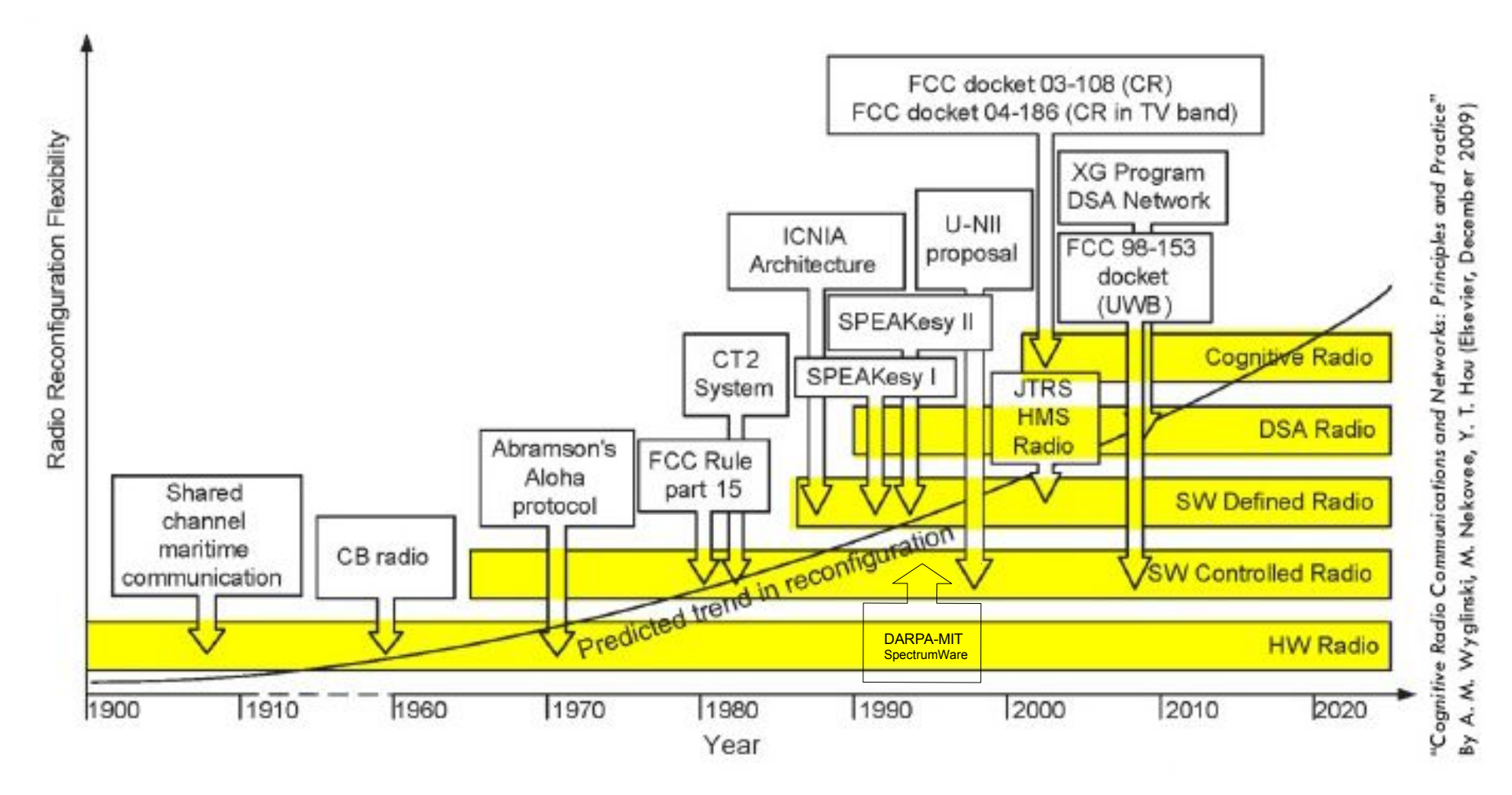

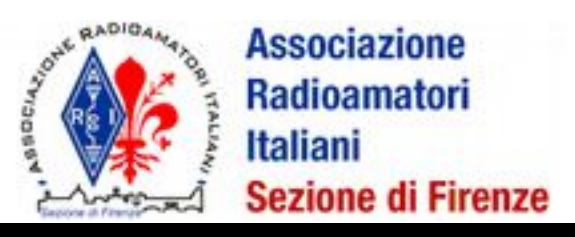

## SDR non hamradio

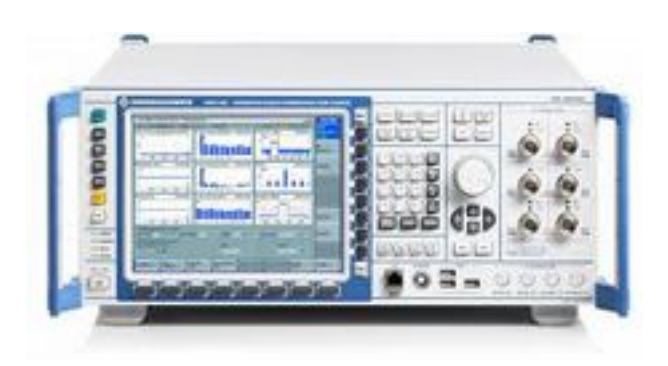

The R&S M3TR software-defined radios (SDRs) from Rohde & Schwarz (www.rohde-schwarz. com) include manpack and lightweight handhold versions for use to 512 MHz.

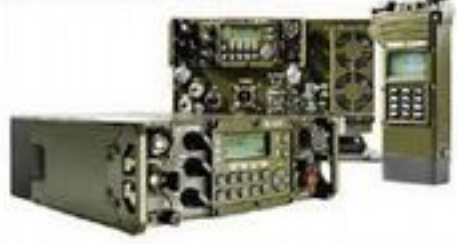

- **Infrastrutture** per TLC : "common platform" o "multiband-multiprotocol" base station che supportano **differenti standard**
- Apparati di **Test e Misura** a RF
- **Cellular handset**: baseband signal/modem processing SoC sempre più presenti nella telefonia mobile
- TLC **sat**ellitari

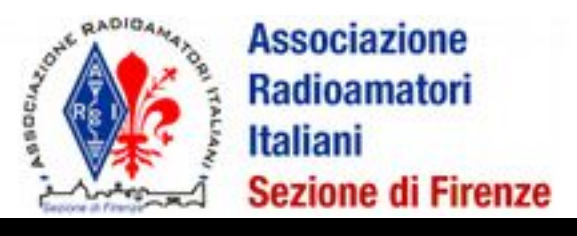

# Vantaggi del "numerico"

- **Prestazioni** non limitate dalle tecnologie costruttive dei materiali radiotecnici
- **No dispersione** delle caratteristiche, deriva termica, invecchiamento
- Flessibili, aggiornabili, **riconfigurabili**.

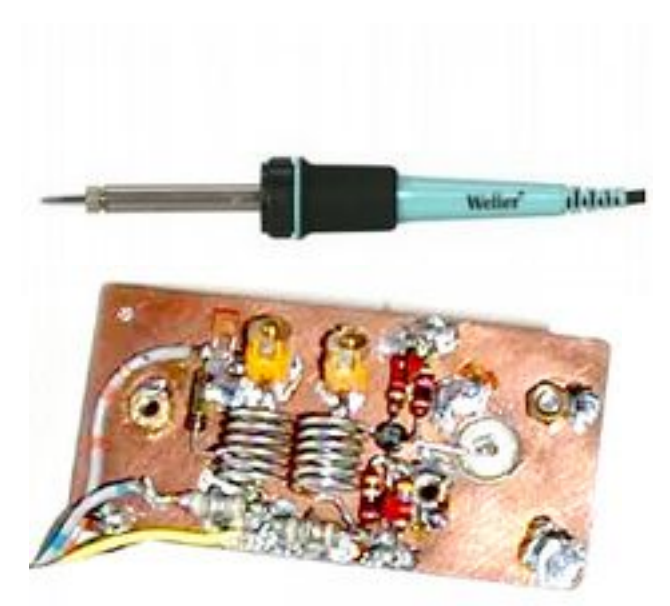

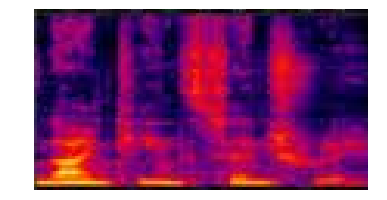

$$
x_N[n] \stackrel{\text{def}}{=} \sum_{m=-\infty}^{\infty} x[n-mN].
$$

Mondo Fisico Mondo Numerico

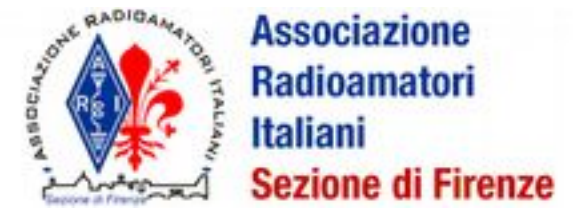

## SDR: cos'è

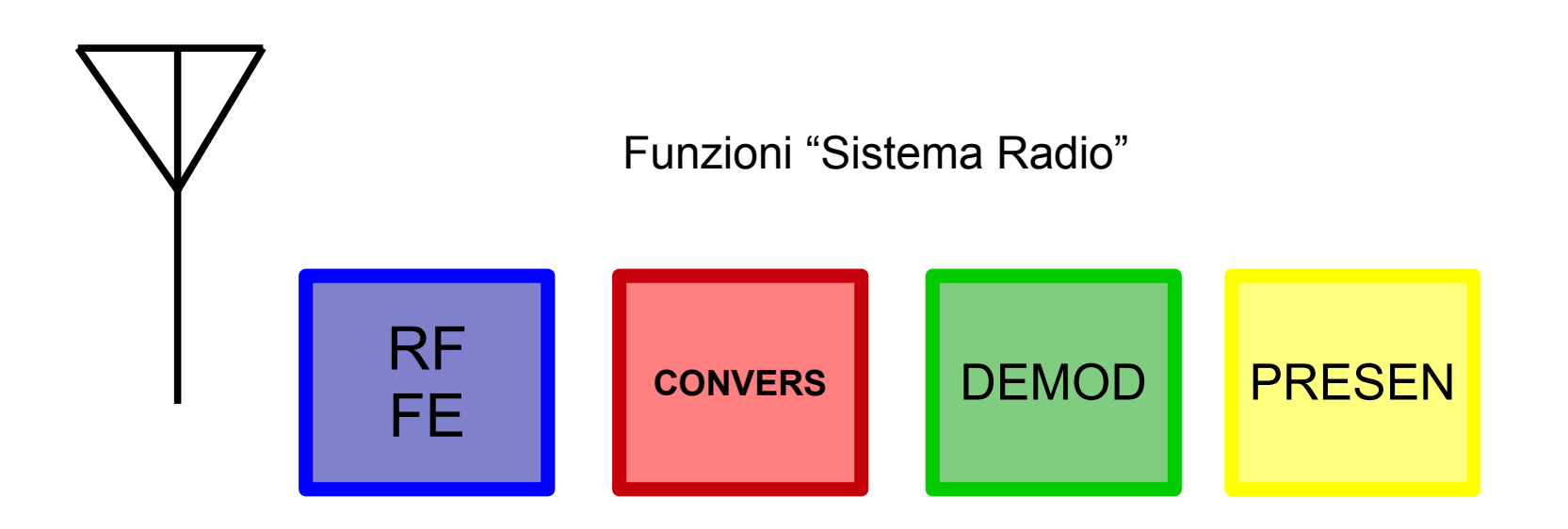

"A radio in which some or all of the physical layer functions are software defined"

SDR Forum and IEEE P1900.1 group

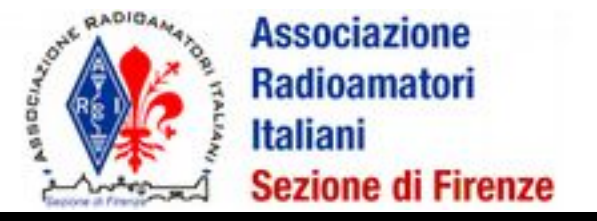

# Conversione

Operazioni necessarie in teoria:

- ➢ Moltiplicazione
- ➢ Filtro
- $\triangleright$

### Radio analogica

Mixer

 $\blacklozenge$ 

...

**+ Filtro analogico** 

**SDR** 

...

 $\bullet$ 

- Moltiplicatore
- Filtro Numerico

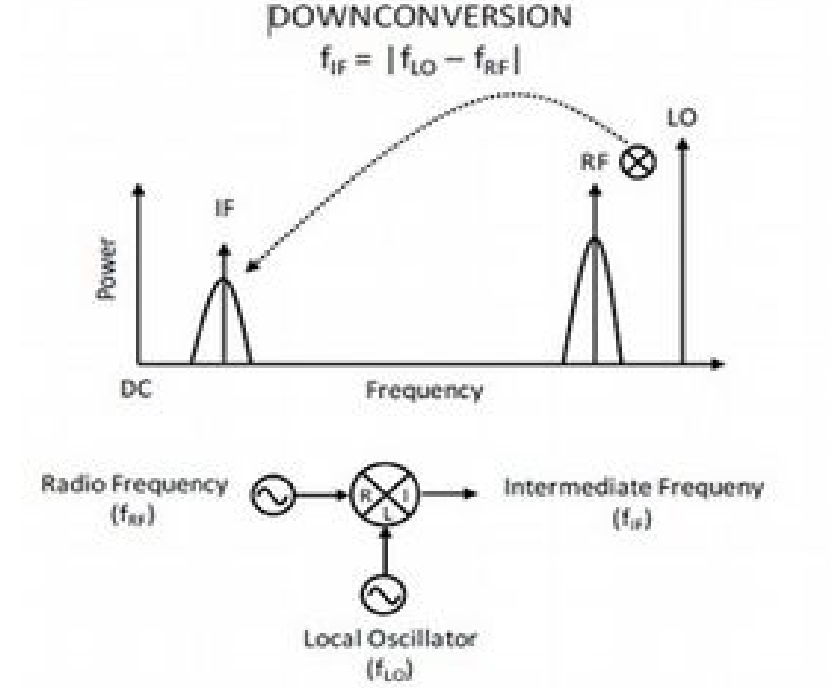

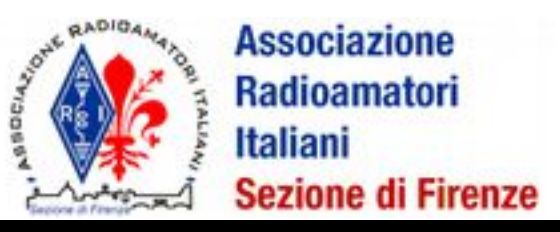

### Elaborazione Numerica

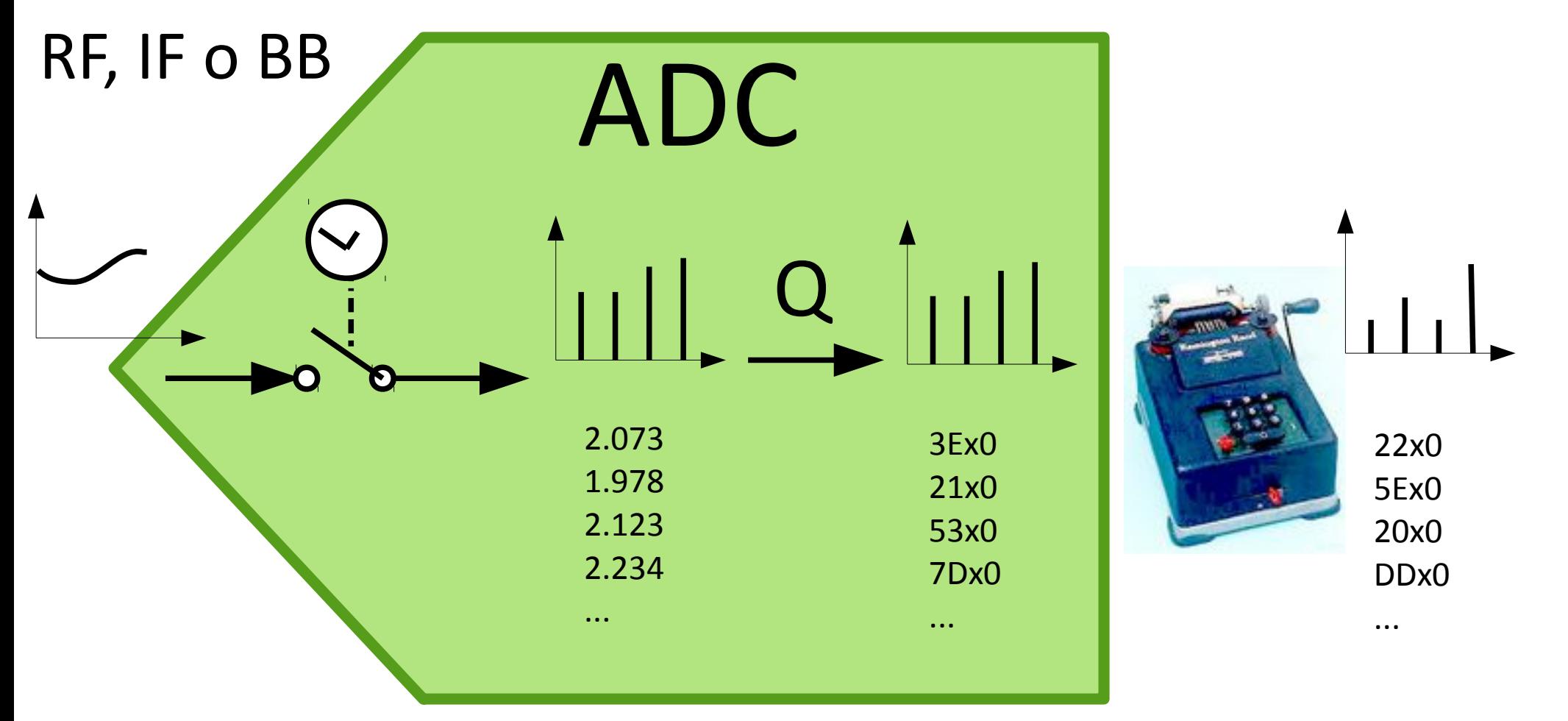

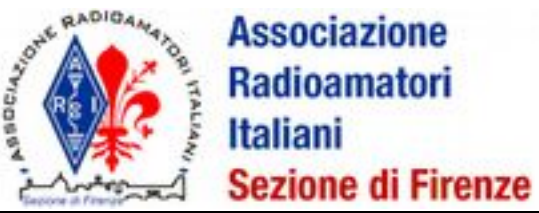

### Campionamento

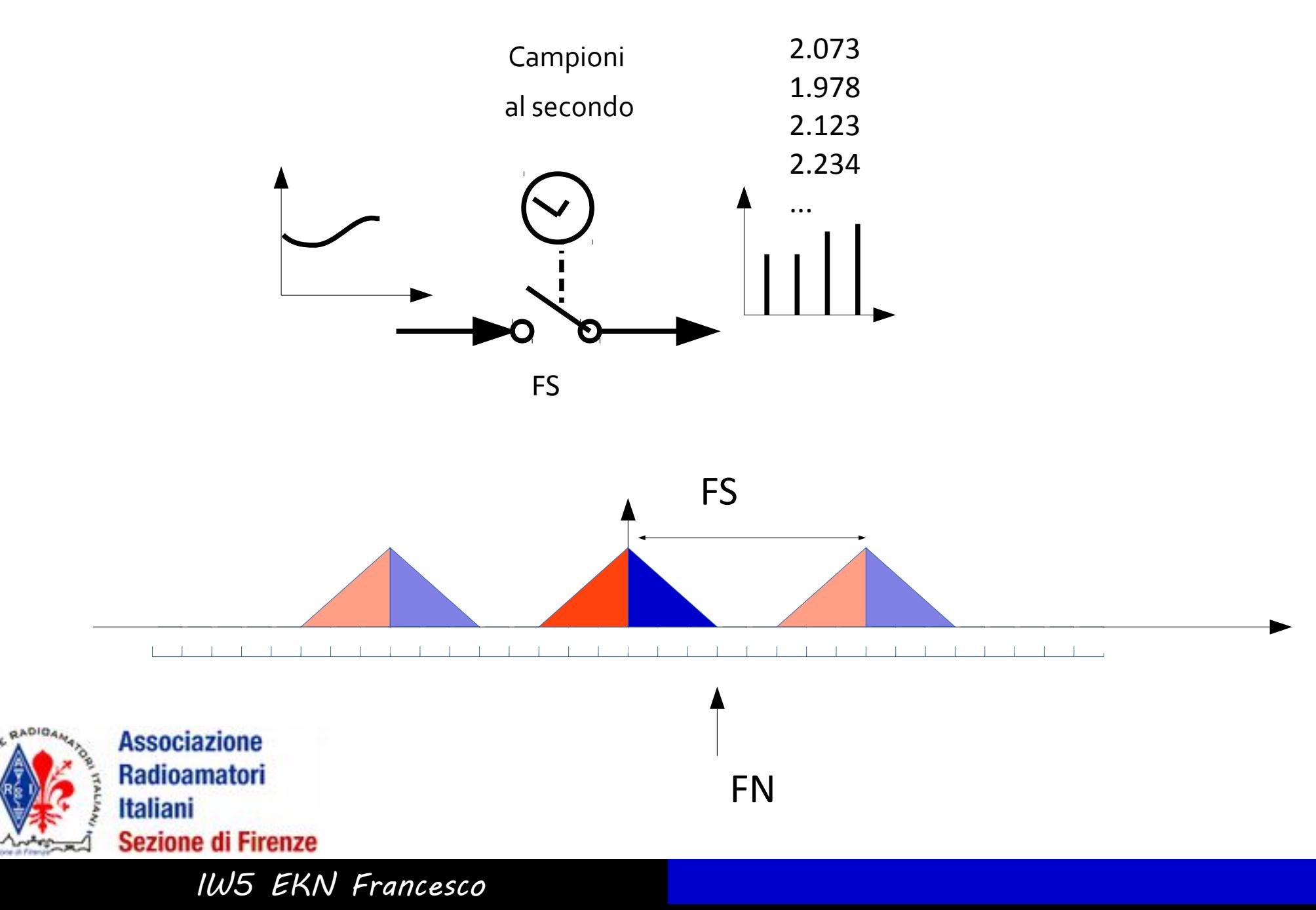

**DC<sub>IA</sub>** 

## Regole per il campionamento

**Th. del campionamento** (Nyquist-Shannon-Whitaker)

$$
f_{SAM} \ge 2 \cdot f_{MAX}
$$

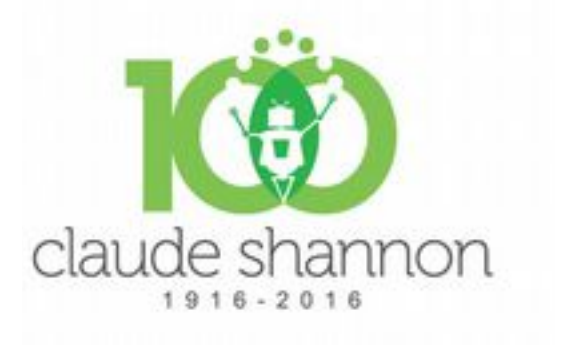

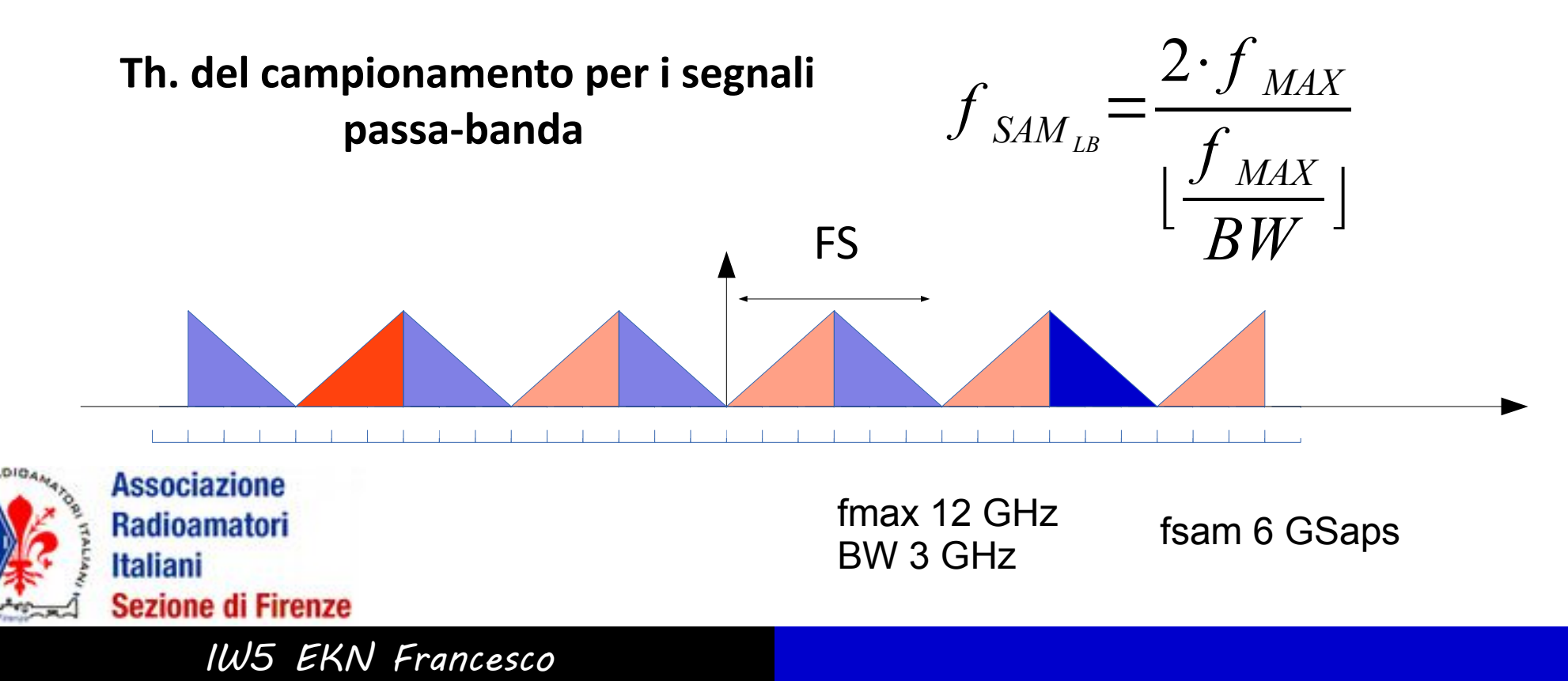

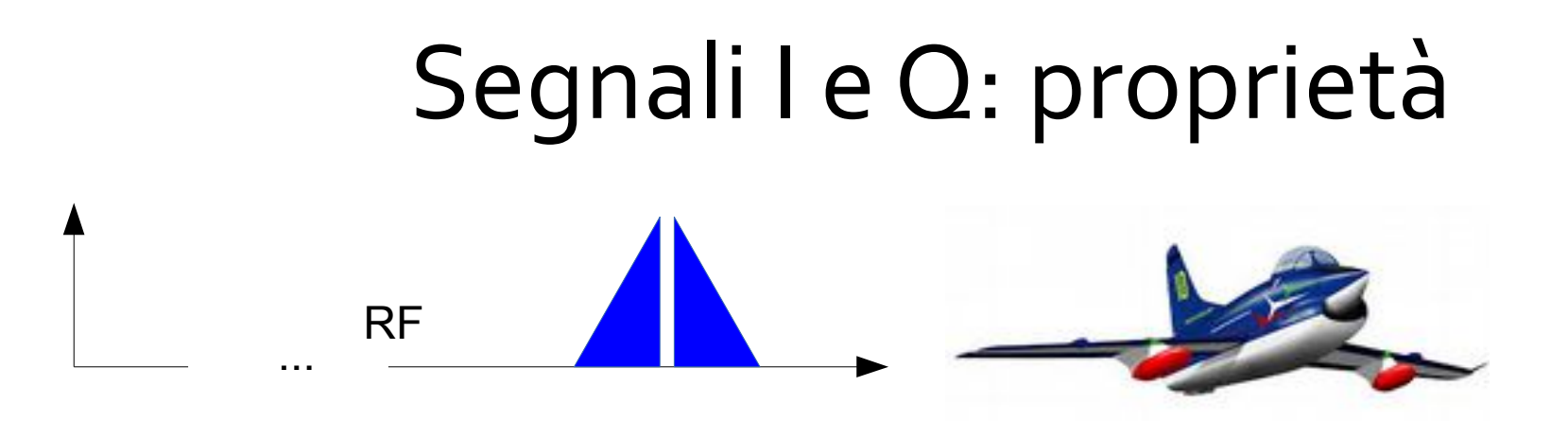

• L'informazione di un segnale RF modulato

<< in qualsiasi modo! >>

è rappresentabile con due segnali

 $\theta$  () che sono in BANDA BASE I Q

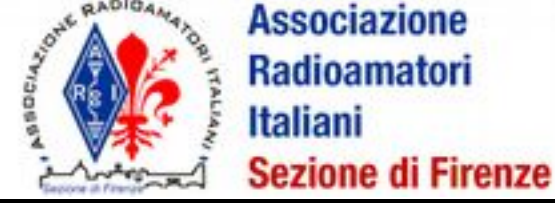

 $s(t) = I \cos(2\pi f_0 t) - Q \sin(2\pi f_0 t)$ 

IW5 EKN Francesco

# Segnali I e Q: definizione

 $cos(\alpha + \beta) = cos(\alpha) cos(\beta) - sin(\alpha) sin(\beta)$  $A\cos(2\pi f_c t + \varphi) = A\cos(2\pi f_c t)\cos(\varphi) - A\sin(2\pi f_c t)\sin(\varphi)$ 

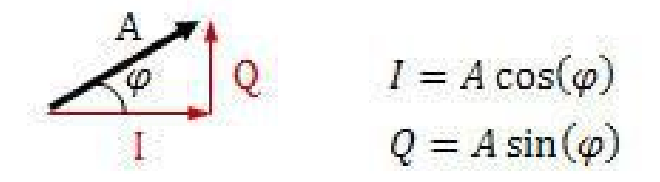

$$
A\cos(2\pi f_c t + \varphi) = I\cos(2\pi f_c t) - Q\sin(2\pi f_c t)
$$

where  $I$  is the amplitude of the in-phase carrier Q is the amplitude of the quadrature-phase carrier

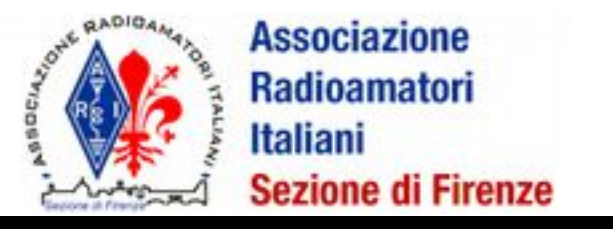

## Estrazione di I e Q

- Miscelazione del segnale RF con LO a fo produce il segnale I
- Miscelazione del segnale RF con LO a fo sfasato di 90° produce il segnale Q

 $s(t) = I \cos(2\pi f_0 t) - Q \sin(2\pi f_0 t)$ 

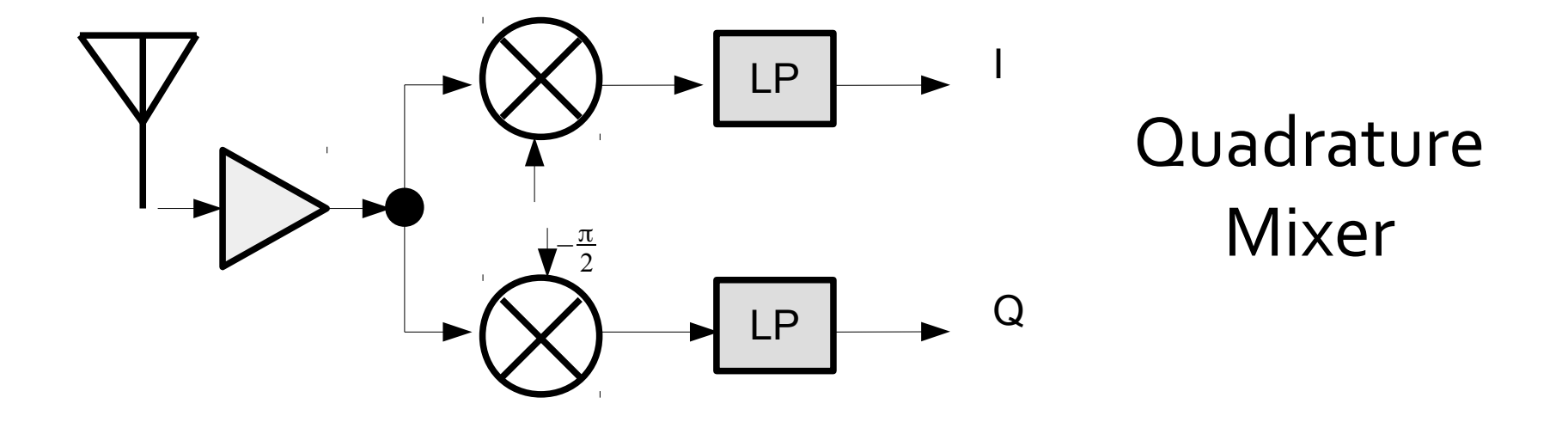

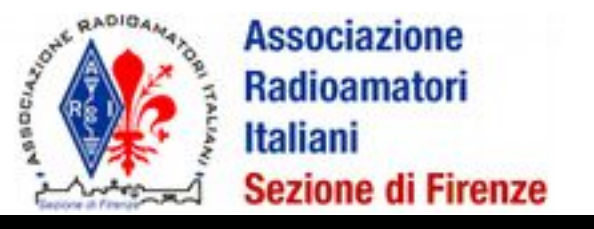

### Estrazione I e Q

Segnale RF

 $s(t) = I \cos(2\pi f_0 t) - Q \sin(2\pi f_0 t)$ 

**Campiono a** 
$$
\frac{f_0}{4}
$$
  $nT = n \frac{1}{f_0} = \frac{4n}{f_0}$ 

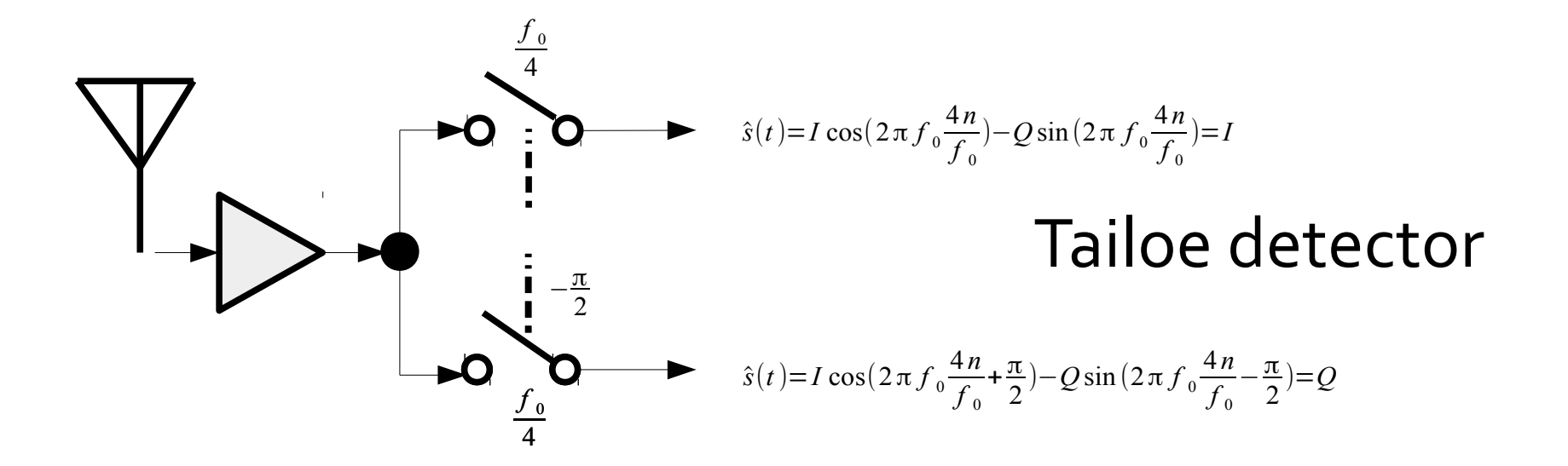

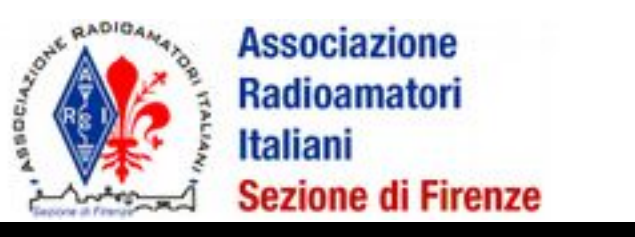

# Riepilogando

- Segnale con fmax: posso campionarlo a **2 fmax** o "anche meno" se a banda limitata
- Conversione: posso farla con un "processore" che fa somme e moltiplicazioni
- Componenti I e Q: rappresentano completamente il segnale e sono in bassa frequenza, posso campionare direttamente quelle!
- Componenti I e Q: posso estrarle con un mixer fisico o numerico oppure anche solo campionando opportunamente il segnale RF

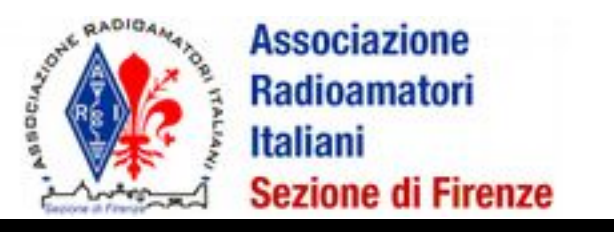

# Demodulazione da I e Q

- AM: prendo sqrt( $1^2+Q^2$ )
- SSB: somma o differenza
- FM: prendo atan $(Q/I)$  e diff
- PM: prendo atan $(Q/I)$
- QAM: mix

● ...

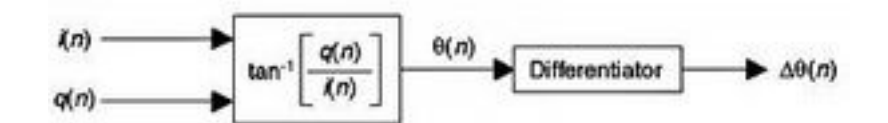

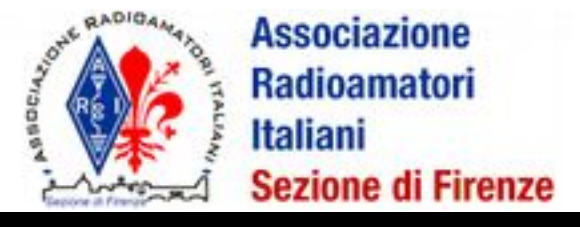

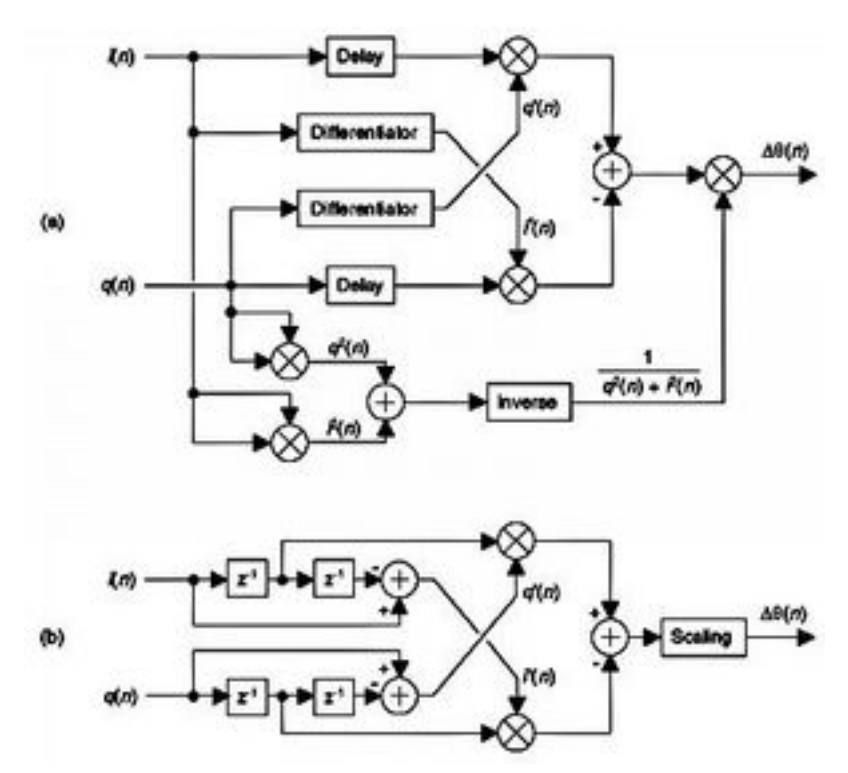

# Considerazioni sulla banda

Spettri reali

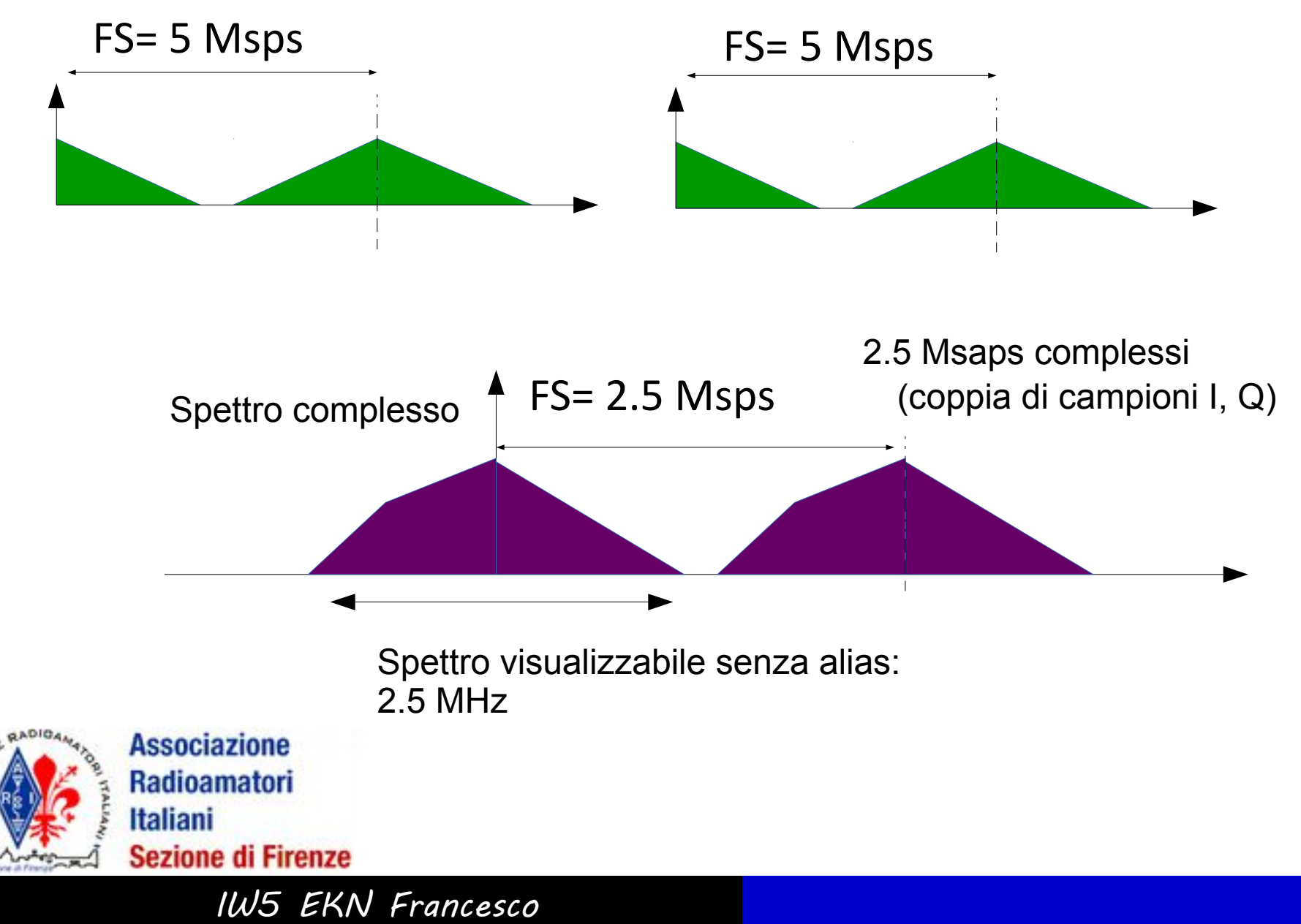

### One HW many Radios

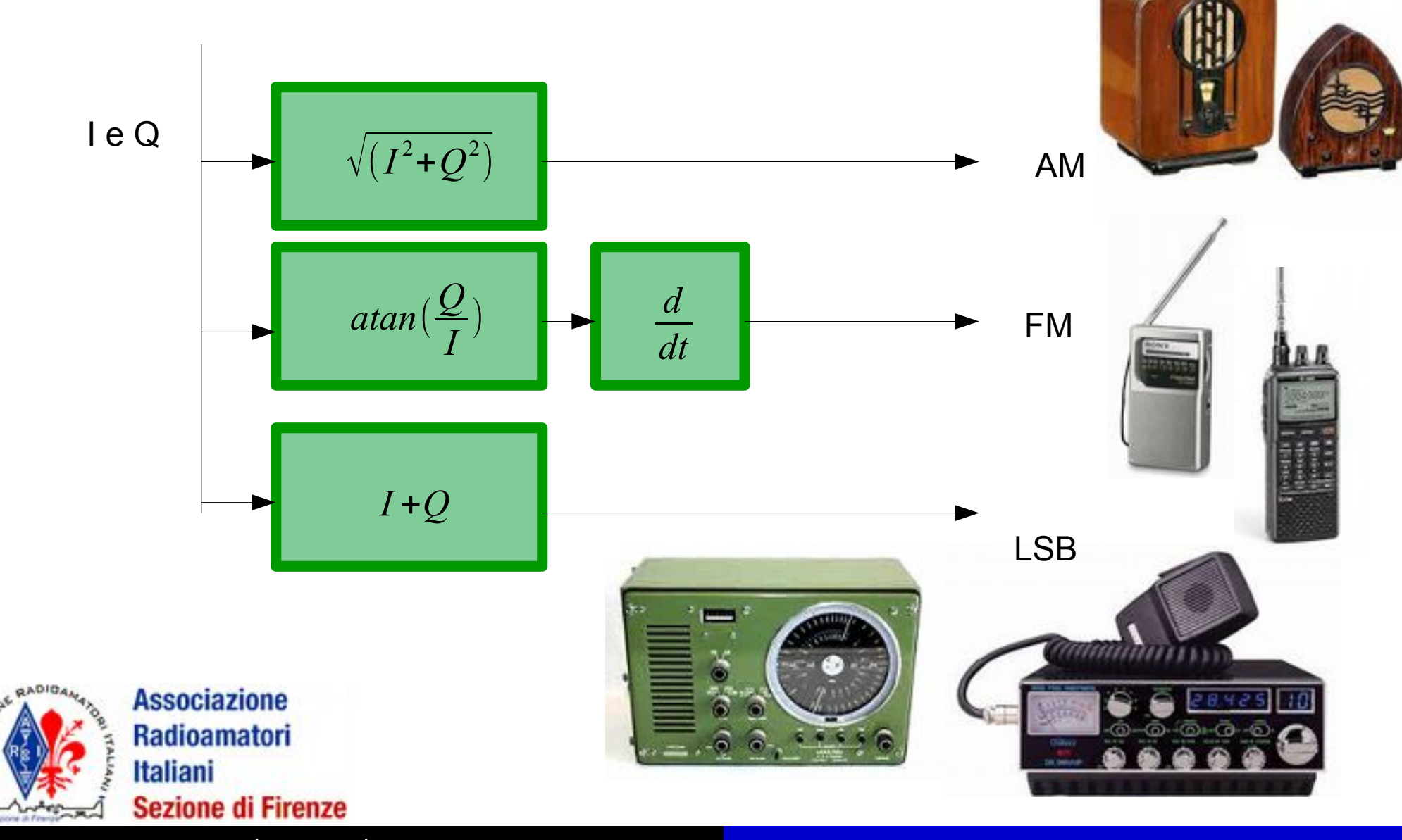

# SDR: tipi diversi

**RF**

### Direct sampling

#### **High Performance Software Defined Radio**

openhpdsr.org, tapr.org

**baseband**

### es. Direct Conversion Quadrature Sampling (DCQS)

Esempi: SoftRock Lite, EZCAP DVB-T/FM/DAB … Funkamateur Einsteigerkit, RTL2832

**Digital Baseband IF**

Esempi: FLEXRadio SDRs, USRP, HPSDR, AMRAD Charleston SDR, DSP-IP …

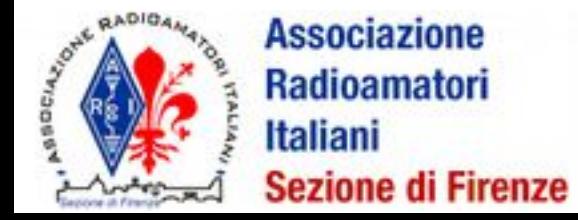

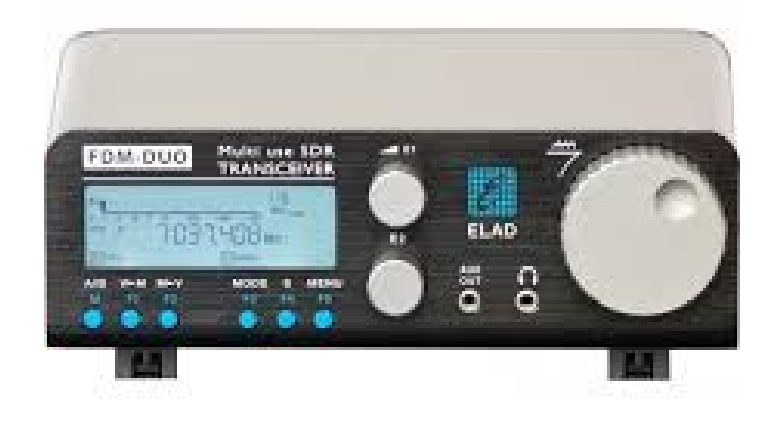

### **Esempio di elaborazione a campionamento e SW: Einsteiger-Kit rivista Funkamateur**

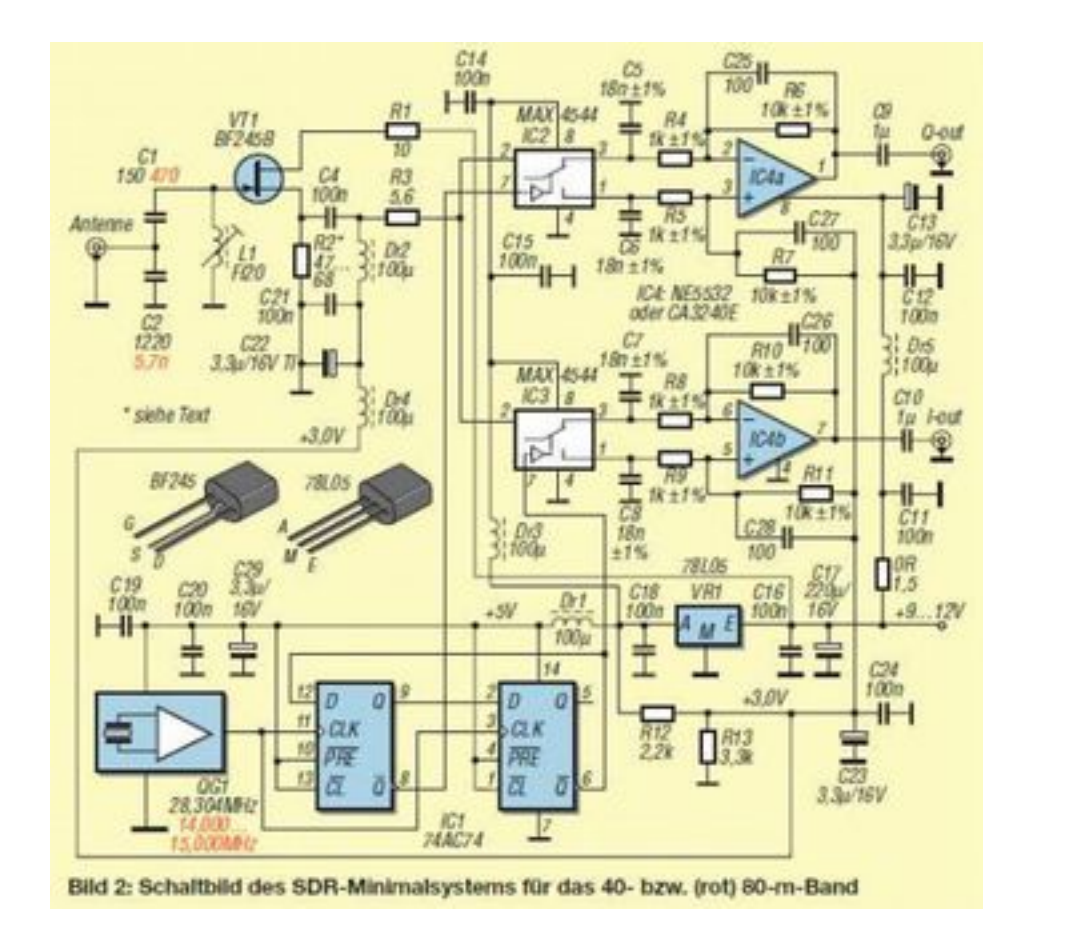

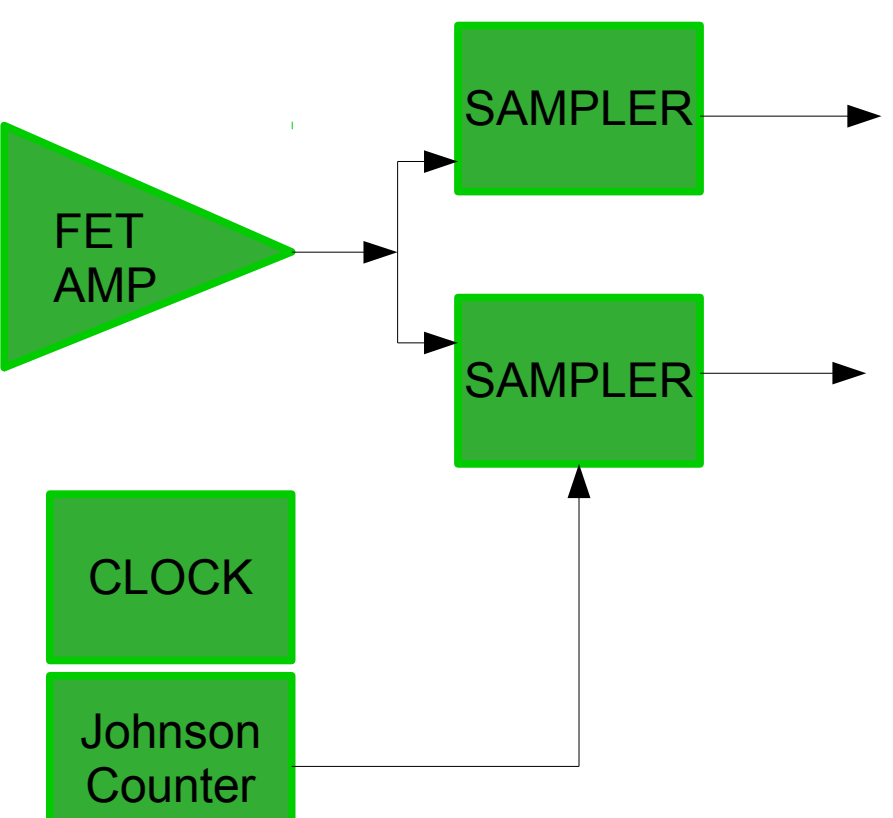

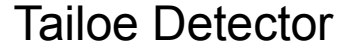

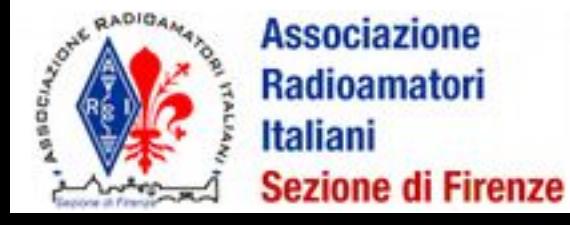

per 75 MHz con IF a 5,5 MHz: osc 22 MHz  $\rightarrow$  /4  $\rightarrow$  5,5 MHz per ricevere i 20 m (15 MHz): osc 60 MHz  $\rightarrow$  /4  $\rightarrow$  15 MHz

IW5 EKN Francesco

Es.

### SDR: digitale non solo software

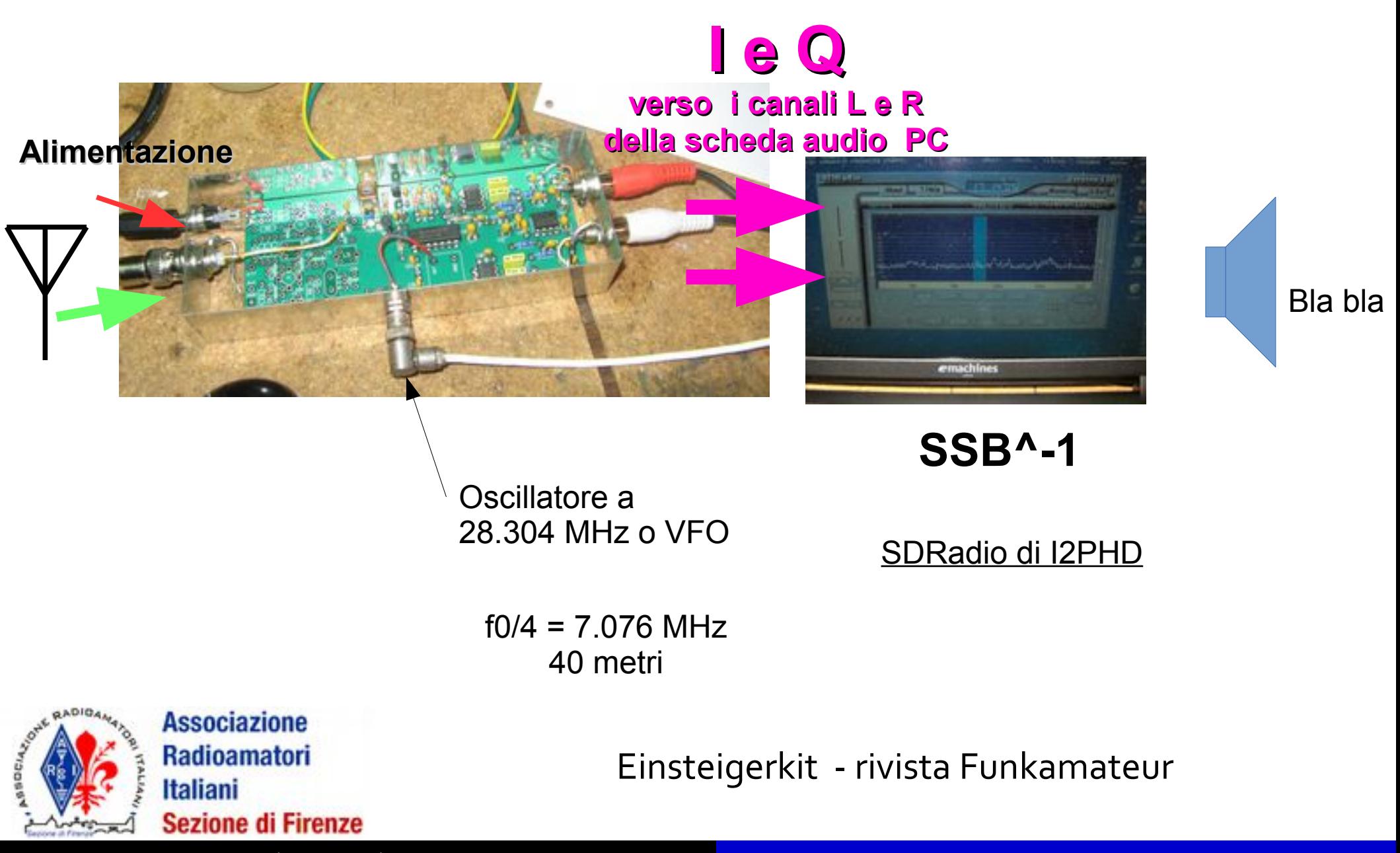

# RTL2832 dongles

DVB-T TV broadcasts SDR VHF to UHF

rtlsdr.dll

Zero-IF

low-IF tuner

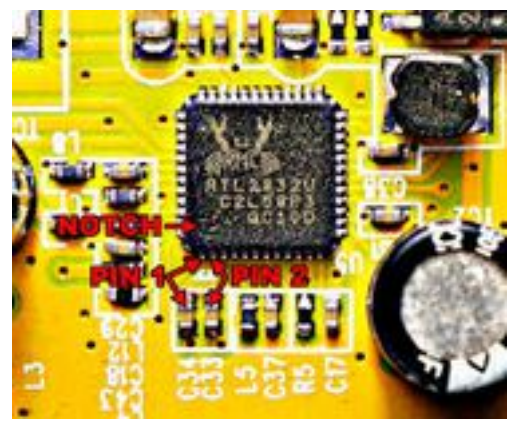

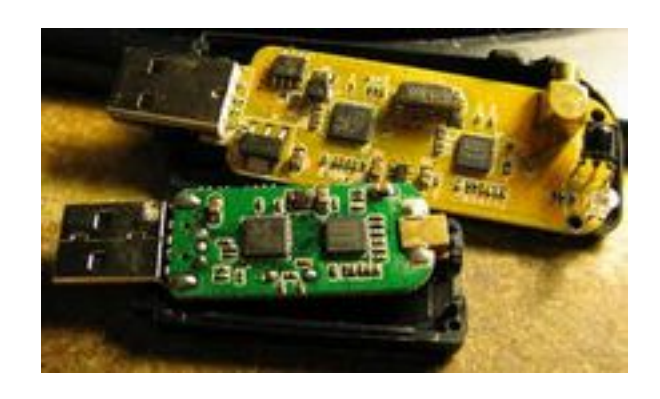

zero-IF tuner

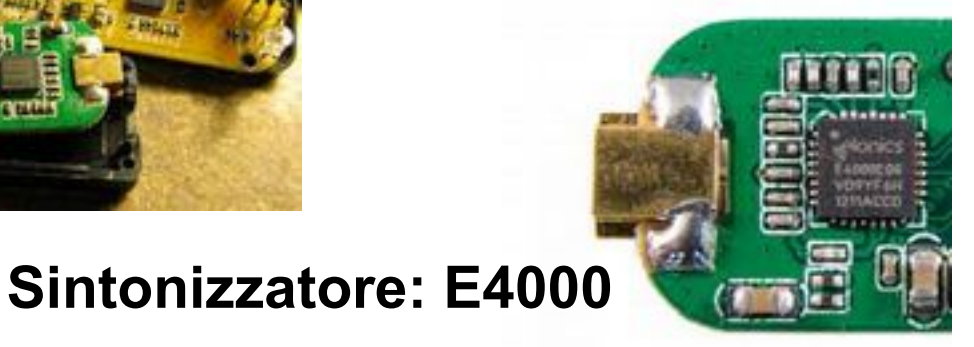

Spettro ricevuto: 54M÷2G147

### **Sintonizzatore: Rafael R820T o R820T2**

Spettro ricevuto: 24M÷1G760 IF = 28M8

Dynamic range ~45 dB Sensitivity ~110 dBm

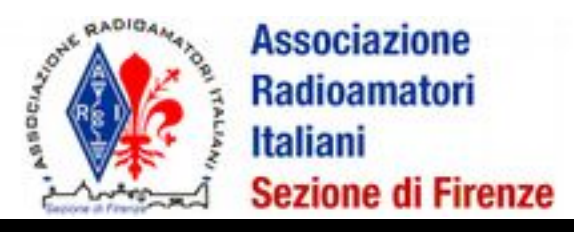

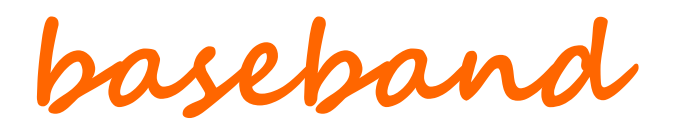

### **zero-IF SDR (E4000+RTL2832)**

I e Q sono campionate da RTL2832 (entrambi gli ADC)

### **low-IF SDR (R820T+RTL2832)**

Il segnale IF a 28.8 MHz viene campionato da RTL2832 (un solo ADC) poi viene convertito da un DDC (digital downconverter), filtrato e ricampionato a 3.2 MSps **IF**

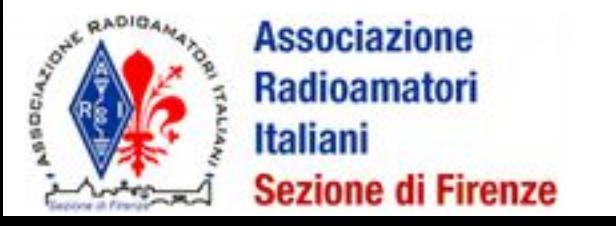

### Registrazione spettro completo

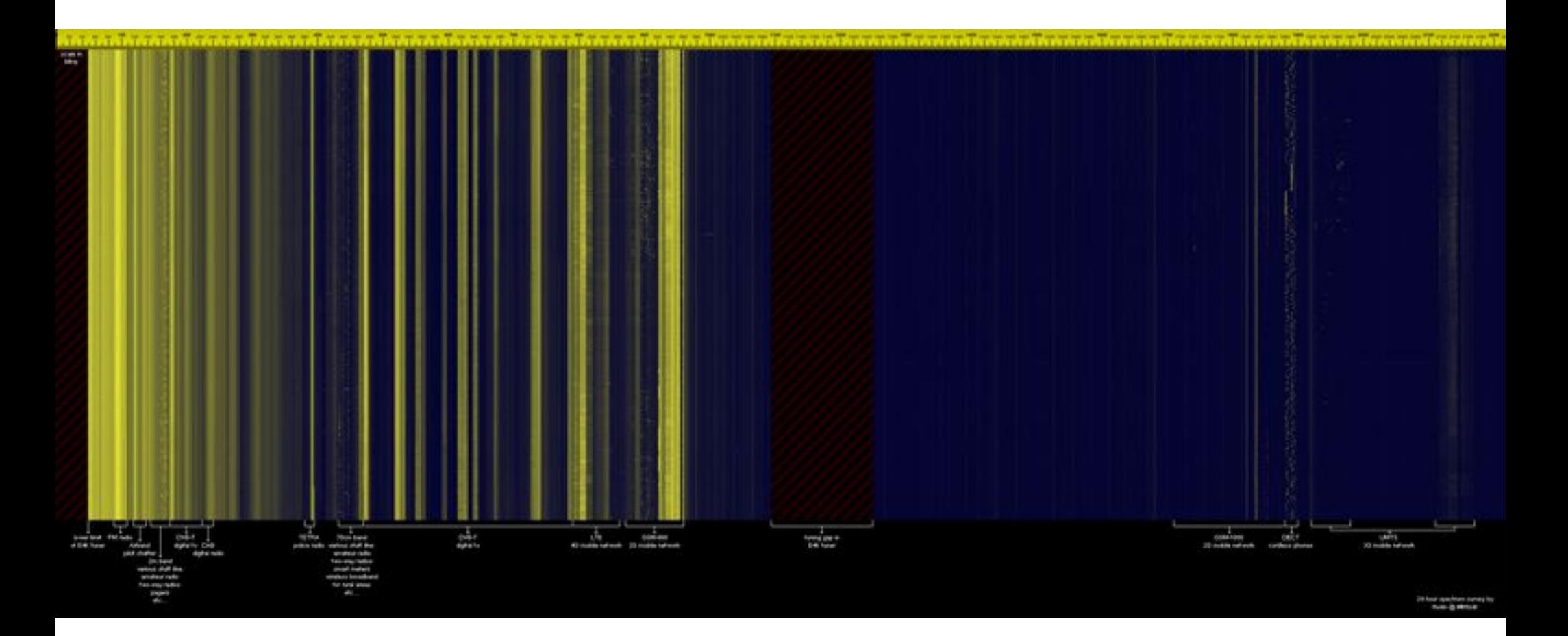

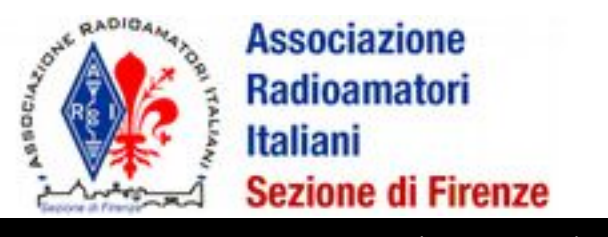

#### IW5 EKN Francesco

Come: PARTE 2...

# Difetti

- 8 bit resolution
- Birdies
- Hump (I/Q imbalance)
- Thermal drift

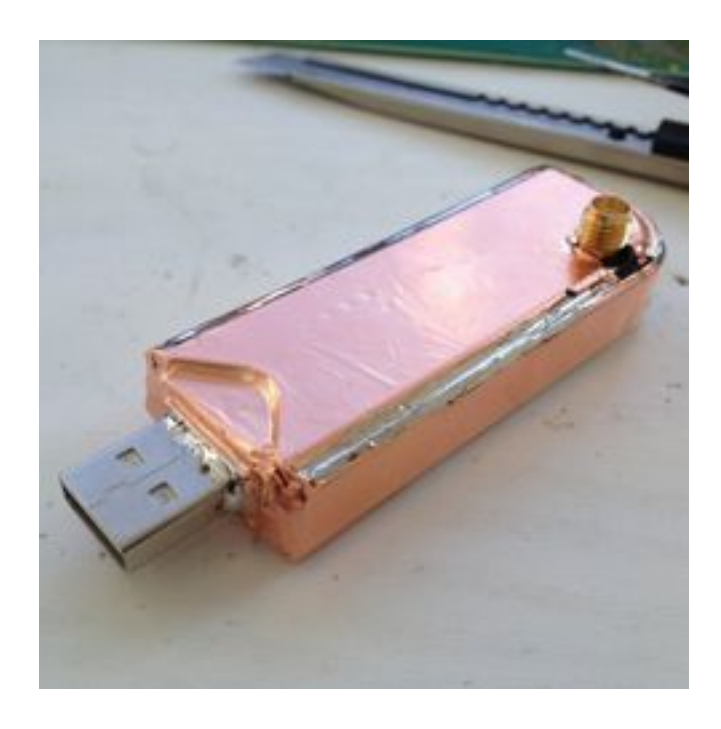

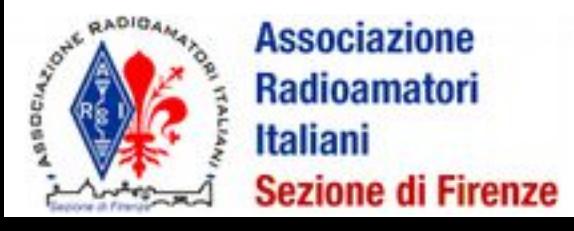

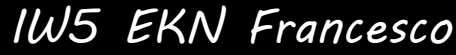

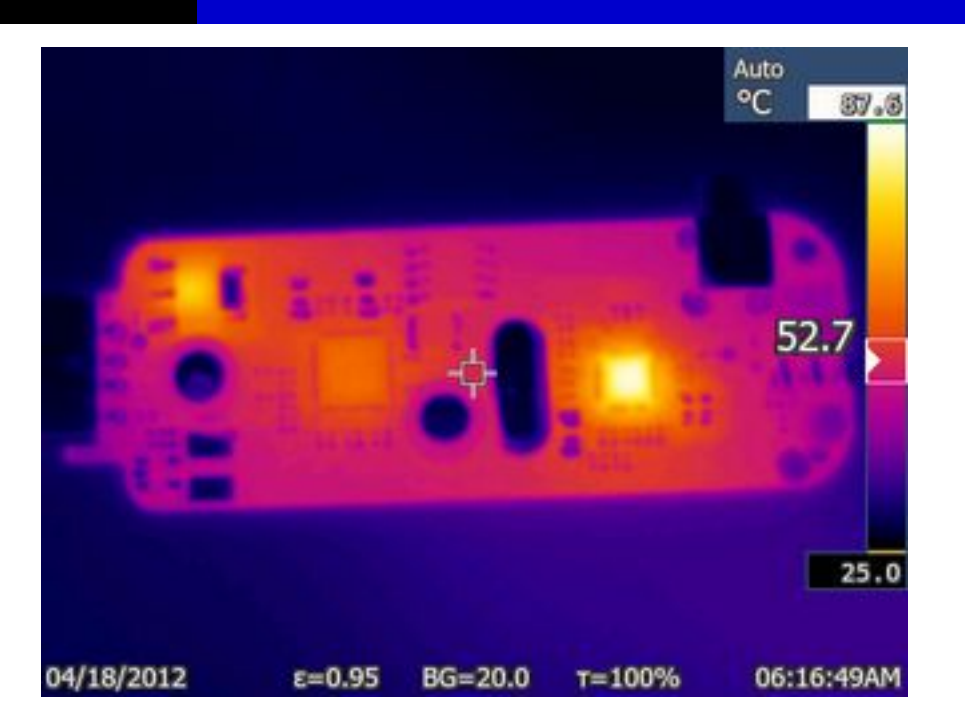

# Migliorie

- Schermatura
- Raffreddamento
- Filtri
- Preamp...

### RTL2832: supporto driver

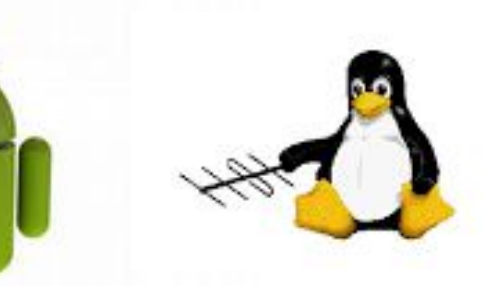

SDRtouch Android app

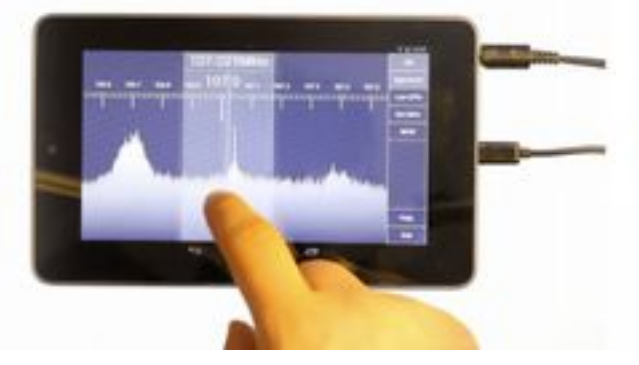

SDRtouch.com

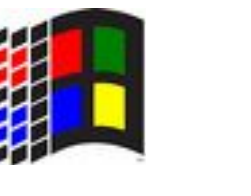

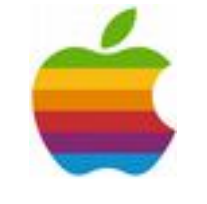

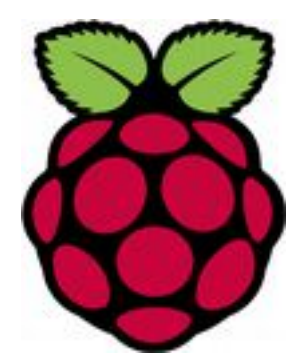

#### Raspberry Pi + PiTFT + RTL-SDR dongle

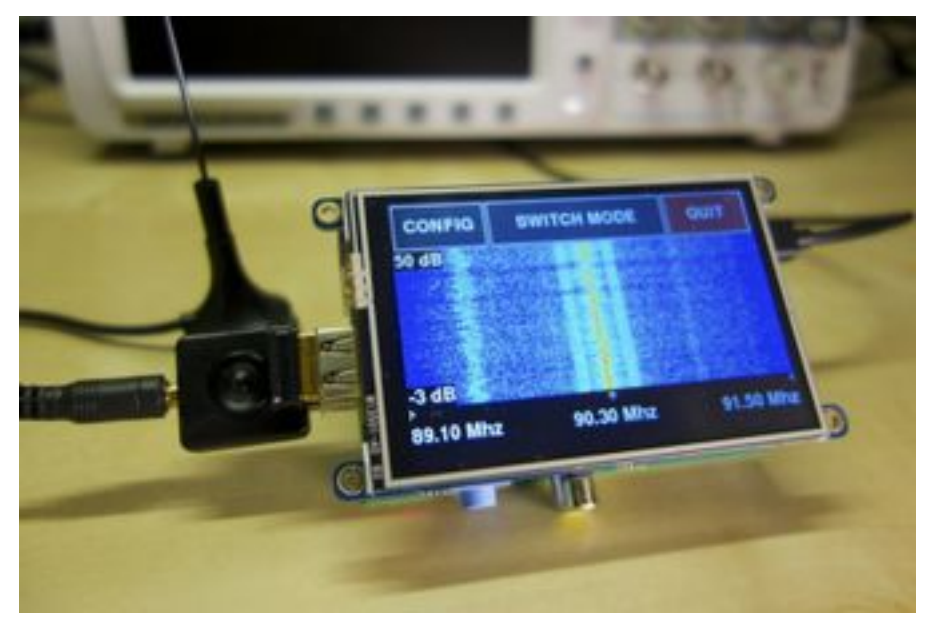

learn.adafruit.com/

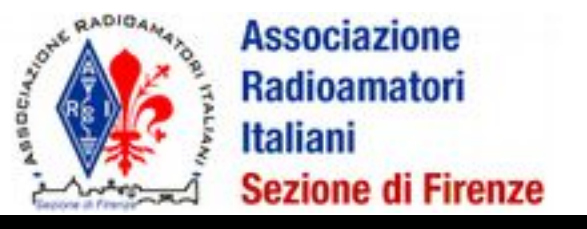

## Libri

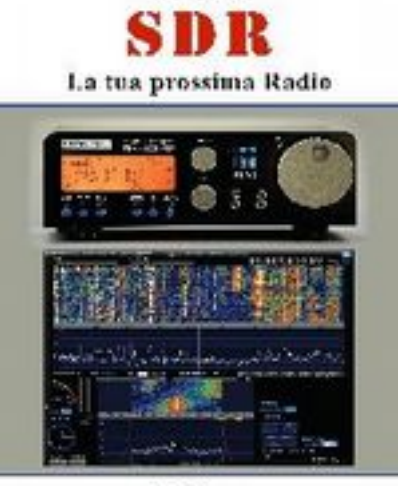

**Increase Page** 

**SEANDIT** 

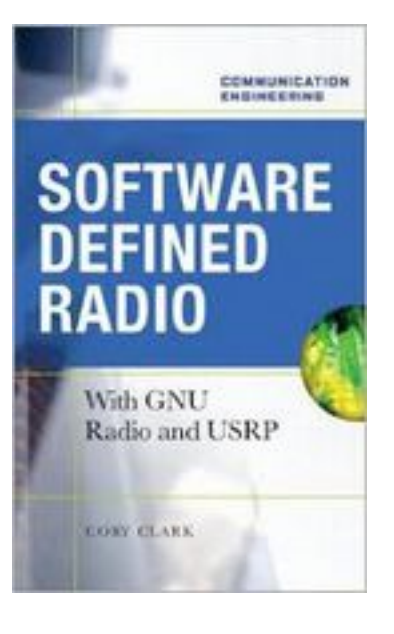

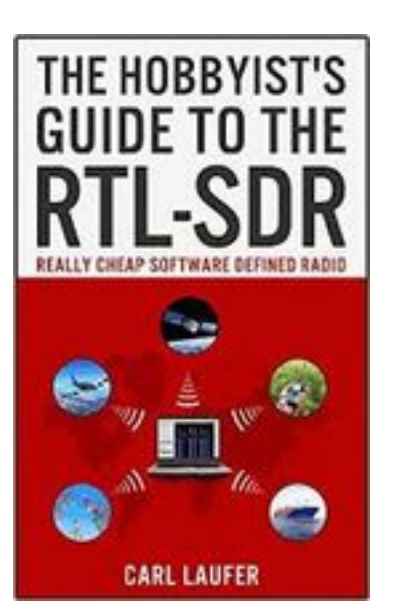

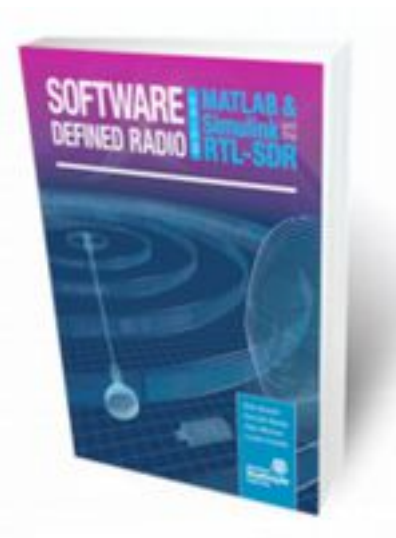

http://sodera.de/

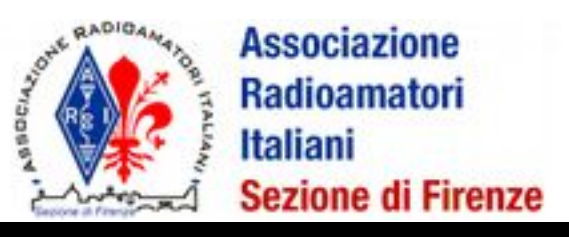

### Fine prima parte

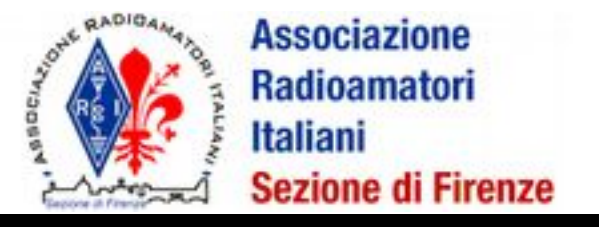